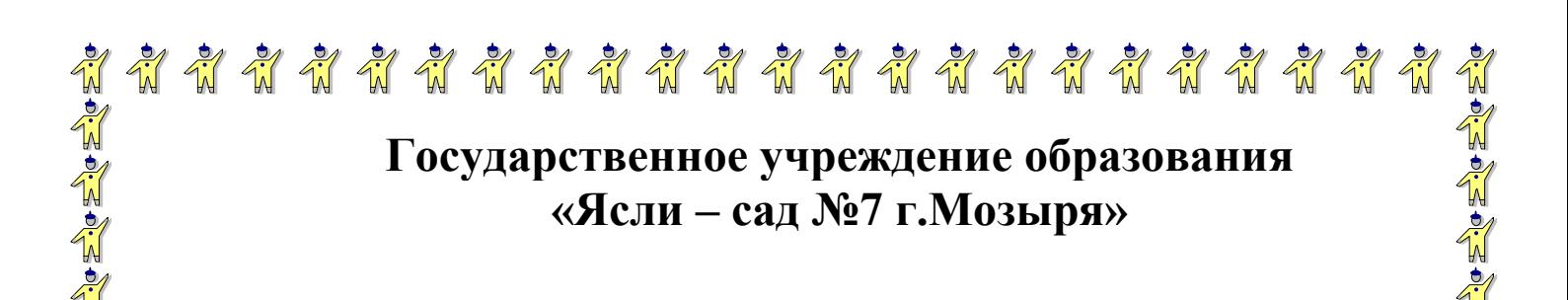

## **Каталог официальных интернет-ресурсов, ыбразовательных интернет-ресурсов** Республики Беларусь.

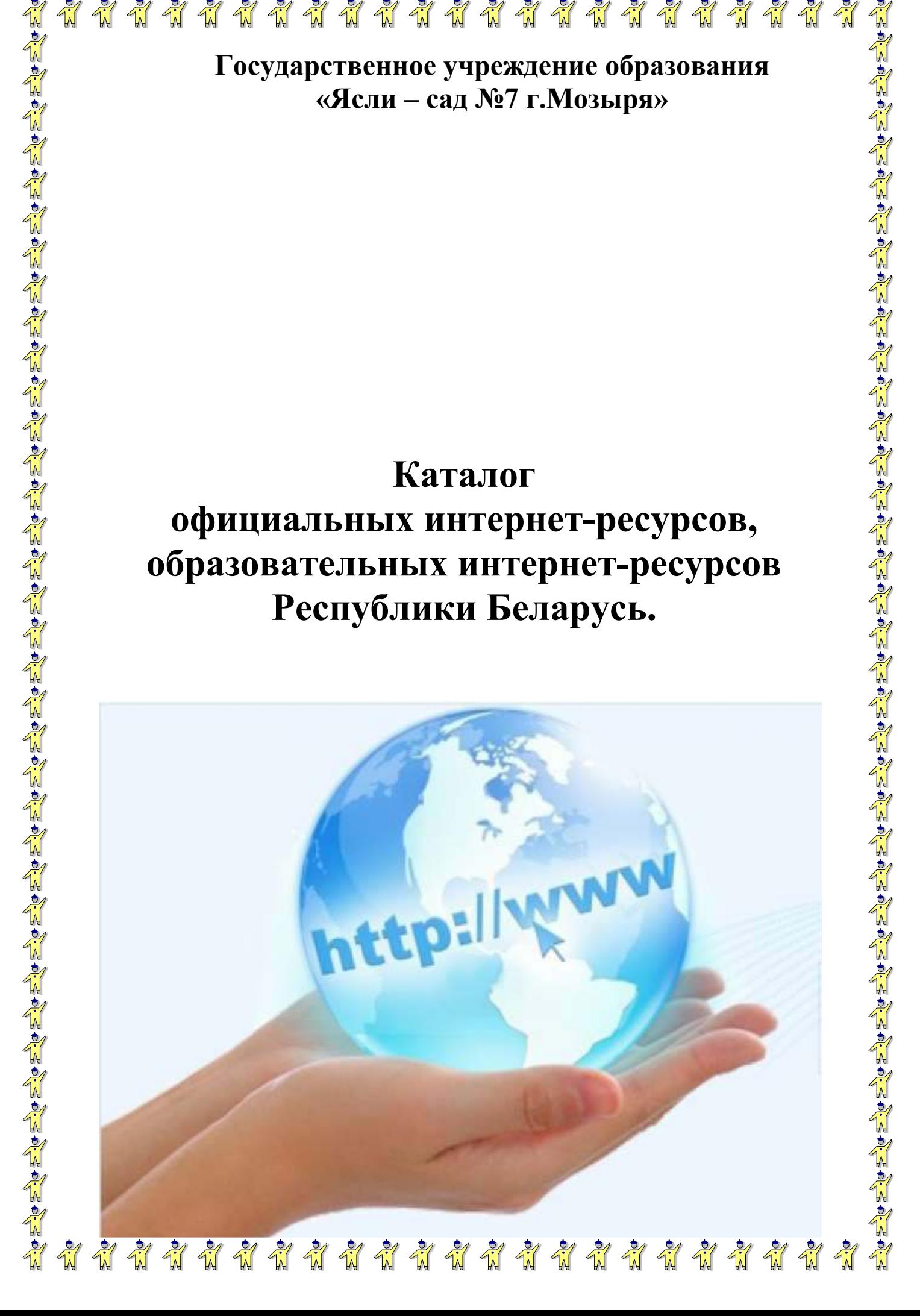

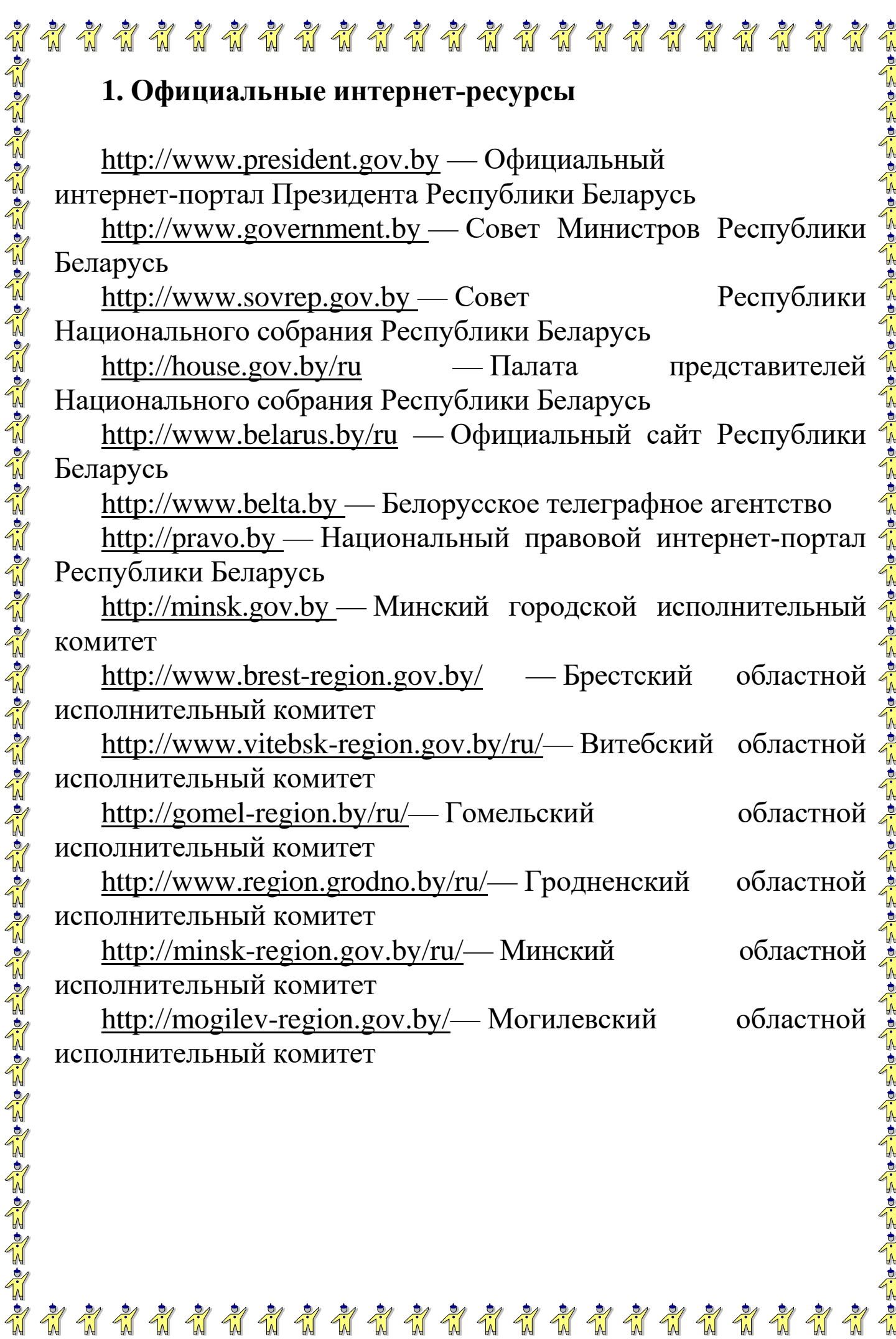

 $\frac{1}{2}$  $\frac{1}{M}$  $\frac{1}{2}$  $\frac{1}{2}$  $\frac{1}{2}$  $\frac{1}{2}$ 前前  $\frac{1}{2}$  $\frac{1}{2}$  $\frac{1}{N}$ F F F W  $\frac{1}{2}$  $\frac{1}{2}$ F

Fil

Piperson Piperson

 $\frac{1}{N}$ 

M

 $\frac{1}{2}$ 

2. Образовательные интернет-ресурсы Республики **Беларусь** 

http://edu.gov.by — Министерство образования Республики Беларусь.

http://www.giac.unibel.by — учреждение «Главный информационно- аналитический центр Министерства образования Республики Беларусь».

http://www.cis.unibel.by — Совет по сотрудничеству в области образования государств - участников СНГ.

http://rikc.by — учреждение образования «Республиканский институт контроля знаний».

http://www.academy.edu.by — государственное учреждение образования «Академия последипломного образования».

http://adu.by — Научно-методическое учреждение «Национальный институт образования» Министерства образования Республики Беларусь (Национальный образовательный портал).

http://bspu.by — учреждение образования «Белорусский государственный педагогический университет имени Максима Танка».

http://elib.bspu.by — репозиторий учреждения образования «Белорусский государственный педагогический университет имени Максима Танка».

http://child.edu.by — учреждение «Национальный центр усыновления Министерства образования Республики Беларусь».

http://nchtdm.by — учреждение образования «Национальный центр художественного творчества детей и молодежи».

**ENSER** 

http://eco.unibel.by — учреждение **или собразования** «Республиканский центр экологии и краеведения».

http://mir.pravo.by — Детский правовой сайт.

http://www.nlb.by — Интернет-портал Национальной библиотеки Беларуси.

http://www.npb.unibel.by — Научно-педагогическая библиотека учреждения «Главный

\*\*\*\*\*\*\*\*\*\*\*\*\*\*\*\*\*\*\*\*\*\*\*

информационно-аналитический центр Министерства образования Республики Беларусь».

\*\*\*\*\*\*\*\*\*\*\*\*\*\*\*\*\*\*\*\*\*\*\*\*\*

 $\frac{1}{2}$ 

http://mp.minsk.edu.by — Минский городской методический портал.

http://mgiro.minsk.edu.by — государственное учреждение образования «Минский городской институт развития образования».

http://iso.minsk.edu.by — центр информационных ресурсов системы регионального образования государственного учреждения образования «Минский городской институт развития образования».

M

http://www.mgddm.by — Минский государственный Дворец детей и молодежи.

<http://boiro.brest-region.edu.by/> — государственное учреждение образования «Брестский областной институт развития образования».

http://voiro.vitebsk-region.edu.by/— государственное үчреждение дополнительного образования взрослых «Витебский областной институт развития образования».

http://iro.gomel.by — государственное учреждение образования «Гомельский областной институт развития образования».

http://groiro.by — государственное учреждение образования «Гродненский областной институт развития образования».

http://www.moiro.by — государственное учреждение образования «Минский областной институт развития образования».

http://www.mogileviro.by — учреждение образования «Могилевский государственный областной институт развития образования».

http://praleska-red.by/— учреждение «Редакция журнала "Пралеска"».

http://www.p-shkola.by/ республиканское унитарное предприятие «Издательство "Пачатковая школа"».

\*\*\*\*\*\*\*\*\*\*\*\*\*\*\*\*\*\*\*\*\*\*\*

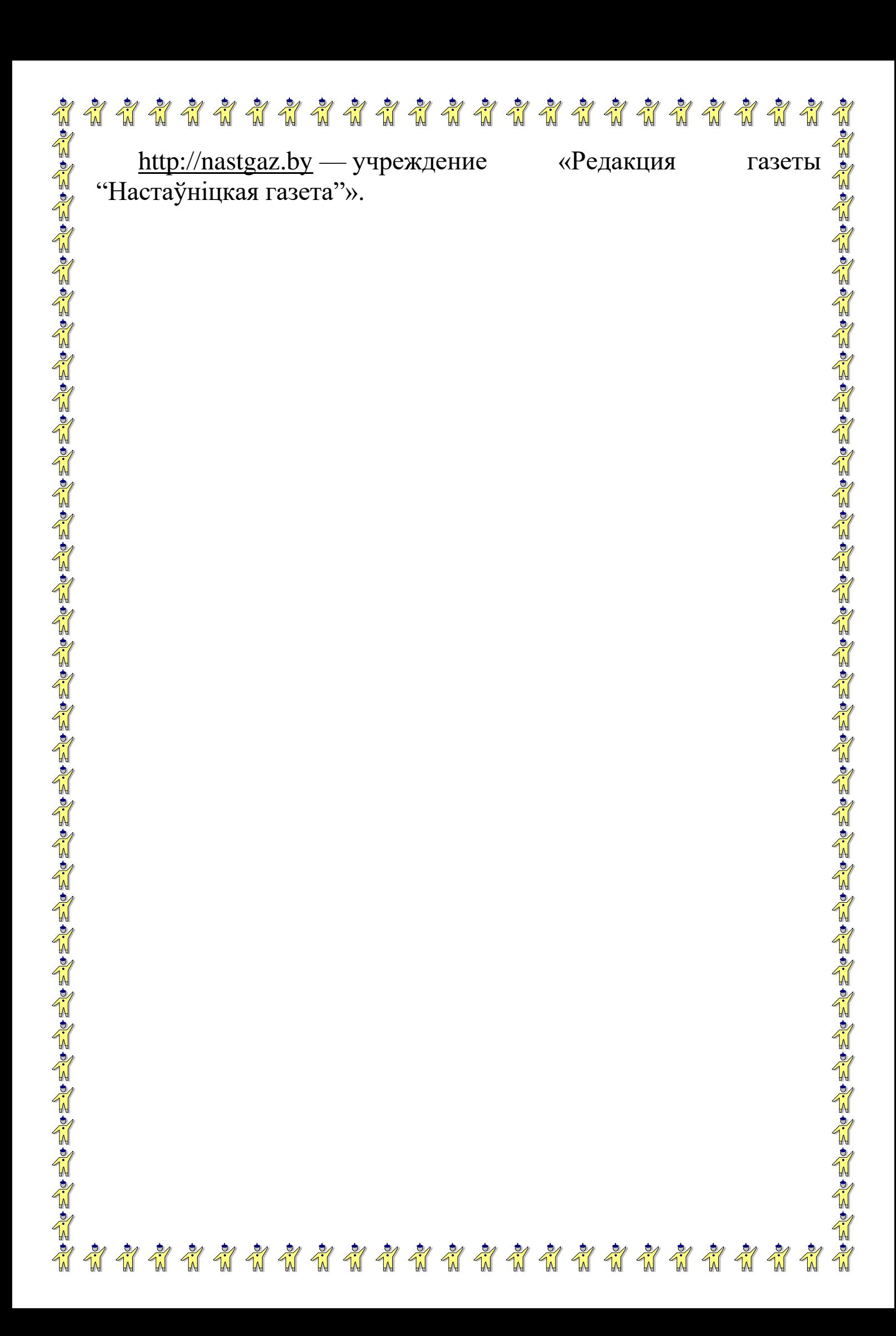